## Package 'dataseries'

April 29, 2017

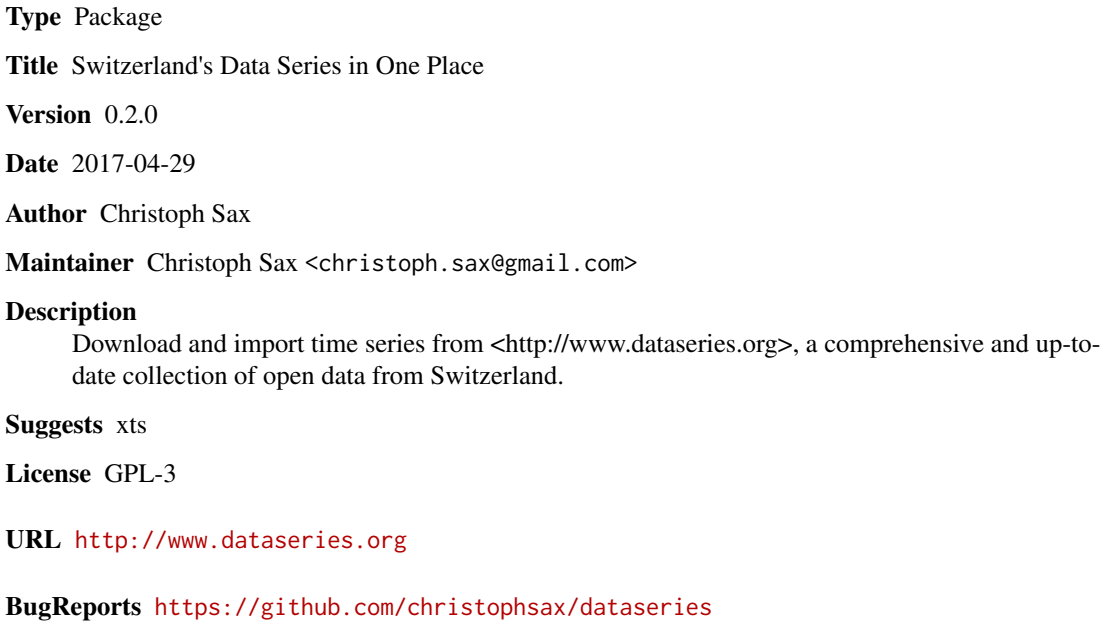

RoxygenNote 6.0.1

NeedsCompilation no

Repository CRAN

Date/Publication 2017-04-29 12:57:56 UTC

### R topics documented:

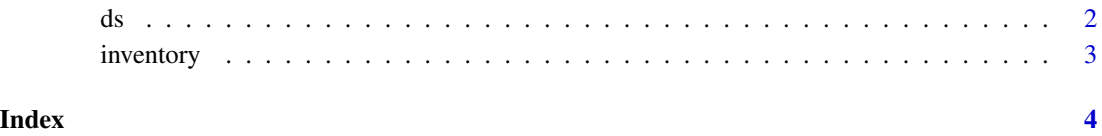

#### Description

ds downloads time series from [www.dataseries.org.](http://www.dataseries.org) Data can be imported as a data.frame or an xts object.

#### Usage

```
ds(id, class = c("data-frame", "ts", "xts"))cache_ls()
cache_rm()
```
#### Arguments

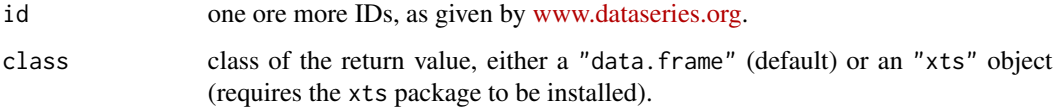

#### Details

Downloaded series are **cached in memory** as long as the R session is open. If you want to force an update, either restart the R session or run cache\_rm to emtpy the cache. cache\_ls is a utility function that lists all cached objects (see examples).

#### Examples

```
## Not run:
ds(c("CCI.AIK", "CCI.ASSS")) # data.frame
ds(c("CCI.AIK", "CCI.ASSS"), "ts") # "ts" object
ds(c("CCI.AIK", "CCI.ASSS"), "xts") # "xts" object
# list cached objects
cache_ls()
# empty in-memory cache, which forces a fresh download
cache_rm()
## End(Not run)
```
<span id="page-1-0"></span>

<span id="page-2-0"></span>

#### Description

Read latest time series inventory from [www.dataseries.org](http://www.dataseries.org) as a data.frame.

#### Usage

```
inventory()
```
#### Details

The downloaded data are **cached in memory** as long as the R session is open. If you want to force an update, either restart the R session or run cache\_rm to emtpy the cache. cache\_ls is a utility function that lists all cached objects.

#### Examples

```
## Not run:
inv <- inventory() # will be cached
# search in the inventory
inv[grepl("consumer conf", inv$description, ignore.case = TRUE), ]
## End(Not run)
```
# <span id="page-3-0"></span>Index

cache\_ls *(*ds*)*, [2](#page-1-0) cache\_rm *(*ds*)*, [2](#page-1-0)

ds, [2](#page-1-0)

inventory, [3](#page-2-0)